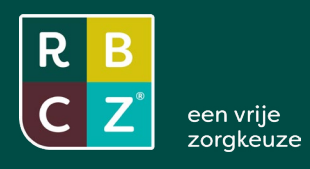

# Tips voor **communicatie** met een reguliere zorgverlener

Hoe informeer je een huisarts, POH, psycholoog of andere relevante reguliere zorgverlener over jouw (aanvullende) behandeling van een patiënt uit diens praktijk?

### **Vooraf**

- Zorgverleners (bedrijfsartsen, POH's, psychologen, etc.) hebben weinig tijd
- Reguliere zorgverleners zijn vaak niet bekend met complementaire behandelwijzen
- Reguliere zorgverleners en met name huisartsen zijn geïnteresseerd in oplossingen voor hun (chronische) patiënten

Aan welke oplossing kun jij bijdragen, voor wie en met wat? Houd het kort en simpel.

Er zijn verschillende redenen voor communicatie met een reguliere zorgverlener:

- 1. Informatie over het starten en beëindigen van een behandeling
- 2. Verzoek tot intercollegiaal overleg, bijvoorbeeld over medicatie
- 3. Doorverwijzing

# **1. Starten en beëindigen van een behandeling**

In de meeste gevallen komt een cliënt op eigen initiatief bij de complementaire zorgverlener. Meestal zal de cliënt dit niet hebben besproken met zijn reguliere zorgverlener.

- Informeer de reguliere zorgverlener dat je een behandeling bent gestart, waarvoor en met welk doel. Uiteraard na overleg met en toestemming van de cliënt.
- Informeer de reguliere zorgverlener dat de behandeling beëindigd is en met welk resultaat (rapportage).
- Gebruik hiervoor als handreiking de SOAP methodiek: De S van *Subjectief* beschrijft wat de cliënt zegt over zijn eigen belevingen. *Objectief* schetst de directe observatie van de situatie door de behandelaar. Bij *Analyse* wordt er een conclusie getrokken uit de subjectieve en objectieve gegevens die zijn verzameld. En bij *Plan* beschrijft de behandelaar wat hij/zij vervolgens gaat doen.
- Je vindt voorbeeldbrieven op de website van RBCZ (zie de brieven onder tool 6).
- Verstuur de brief bij voorkeur digitaal. Kijk voor het veilig versturen van persoonsgegevens op [www.avghelpdeskzorg.nl.](www.avghelpdeskzorg.nl)
- Je kunt de brief ook digitaal verzenden via Zorgmail [\(www.enovationgroup.com/nl/aanbod/producten/](https://enovationgroup.com/nl/enovation-zorgmail/) [enovation-zorgmail/](https://enovationgroup.com/nl/enovation-zorgmail/)). Dit is een veilige en efficiënte manier van communiceren, die door vrijwel alle huisartsen wordt gebruikt. Als je een AGB code hebt, kun je er ook als complementair behandelaar gebruik van maken.
- Je kunt ook gebruikmaken van Sillo voor het delen gevoelige informatie, zie: [www.siilo.com.](http://www.siilo.com)
- De huisarts zal informatie over zijn patiënten altijd opslaan in het elektronisch dossier.
- Verwacht geen reactie terug.

### **2. Intercollegiaal overleg**

Er kan aanleiding zijn om over een cliënt te willen overleggen met een reguliere zorgverlener.

- Als het urgent is, bijvoorbeeld bij suïcide risico, dan bel je de huisarts en druk op de toets voor intercollegiaal overleg.
- Als je vermoed dat jouw behandeling zou kunnen interfereren met de (hoeveelheid) medicatie of als je je om andere redenen zorgen om de cliënt maakt, stuur je een brief met verzoek tot intercollegiaal overleg. Je vindt voorbeeldbrieven op de website van RBCZ. Het kan handig zijn om na te bellen en het verzoek nog eens te herhalen bij de praktijk assistente.

# **3. Doorverwijzing**

Als je merkt dat jouw behandeling niet of onvoldoende aanslaat bij de cliënt of dat de hulpvraag toch buiten jouw competentie valt, dan moet je de cliënt terugverwijzen naar de huisarts of doorverwijzen naar andere of meer specialistische zorg.

• Je vindt een voorbeeldbrief op de website van RBCZ.

Zorg dat de structuur van je brieven altijd hetzelfde is (zie de voorbeeldbrieven op de website van RBCZ):

- Boven aan de brief staan de gegevens van je eigen praktijk.
- Daarna volgt een regel Betreft: ... met naam en gegevens cliënt en reden voor de brief.
- Onderaan de brief staan de logo's van je eigen beroepsorganisatie en RBCZ en een kader met daarin informatie over je beroepsorganisatie
- KISS: Keep It Short and Simple!